## **Tabelle 2, Fehlercodes**

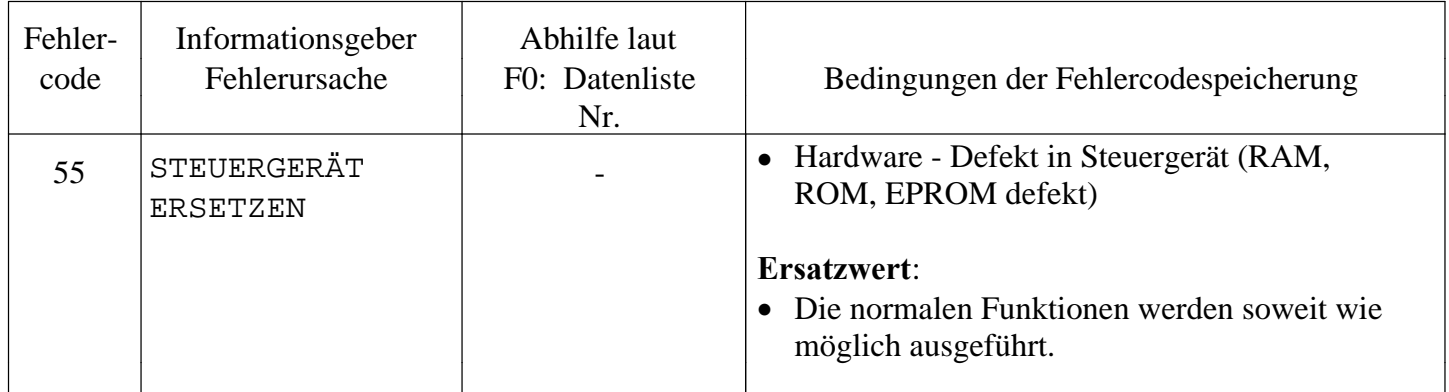

vectra<sub>16V.com</sub>